AutoCAD Crack

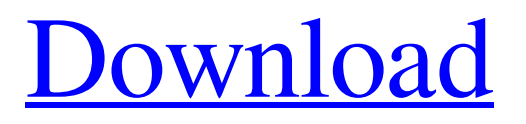

# **AutoCAD Crack+ Product Key Full Free [32|64bit] (2022)**

You can download and install AutoCAD Crack Free Download for free in Linux distributions. AutoCAD is not open source and is not available for free on other platforms such as MacOS or Windows. However, AutoCAD LT, an older version of AutoCAD, is free for students and non-commercial users. Autodesk's AutoCAD is not yet ported to BSD. The official support forum is limited to Windows and MAC OS. However, you can do all the jobs with Linux, like an admin, designer, and student. This page will guide you to install AutoCAD on Linux. Before AutoCAD, users needed to install third party components such as Postscript printers, other drawing file types, raster and vector graphic viewers, and a variety of image processing tools. AutoCAD added full support for postscript printers and most vector graphics file types and a variety of raster graphics formats. With AutoCAD you can create 2D drawings, architectural and engineering drawings, and 3D engineering models. Like any other software, you can also download and install AutoCAD in Linux. Autodesk has their own Linux Distribution called AutoCAD LT. It is a huge difference between AutoCAD and AutoCAD LT. AutoCAD LT is not a desktop app and is designed for schools and universities. AutoCAD LT does not support native plug-in extensions such as orthographic, Polar, and boolean. You need to install AutoCAD LT instead of AutoCAD to use plug-in extensions. This is not very difficult and can be done in less than 10 minutes. In AutoCAD LT, you can use a lot of native plug-in extensions with ease. AutoCAD LT version 2014 and later version supports native plug-in extensions for the first time. As mentioned earlier, AutoCAD LT 2014 is the latest release of AutoCAD LT for students and non-commercial users. This is the only officially supported version of AutoCAD LT. AutoCAD LT 2016 was released few days ago. You can use only AutoCAD LT without AutoCAD, like as a tool. In case you want to use both AutoCAD and AutoCAD LT, you need to install AutoCAD using the instructions given below. Download AutoCAD and install AutoCAD If you want to install AutoCAD on Ubuntu 16.04, download

## **AutoCAD Crack**

Standard parts A standard part is a generic element that can be used in the creation of drawings or drawings within AutoCAD. Standard parts are essentially a system for creating an object definition; a collection of features. For example, a standard wall part consists of a rectangular base surface, a top face surface, a corner radius, and a corner bevel. Standard parts are composed of standard features. As features are applied or removed, the relationship to the remaining features in the standard part is automatically updated. The set of standard parts, or the standard element list, is stored in the drawing file. The standard part list contains the exact type of object and how many of the objects in the drawing are standard parts. Standard features Standard features are generic geometric features that exist in the model space and therefore can be displayed, hidden, created, or removed. Standard features can be thought of as a building block; they can be combined to form more complex objects. Some examples of standard features are: Steps AutoCAD contains a series of commands that can be used to automate and create standard features. The name of these commands is present on the command line where the commands are used. To use these commands, the user must have a working drawing open. Create standard parts AutoCAD contains a number of commands to create standard parts. The steps required to create a standard part using these commands are: Object creation The command [feature] creates an instance of a particular standard feature. For example, the command [polyline] creates a polyline. Create standard features This command creates a standard feature object. Standard features can be created as one continuous object or as a collection of standard features. The command's help file contains a table describing the type of standard features that can be created by the command. For example, the

command [polyline] can be used to create a closed or open polyline. The help file also contains a list of standard feature names that AutoCAD recognizes. Create standard feature sequence This command allows the creation of a series of standard features. Create standard feature surface This command creates a surface, or a feature that can be moved and sized in a standard manner. For example, a polyline is a 2-dimensional object; thus, the command [polyline] can be used to create a polyline. However, the [polyline] command cannot be used to create a 3-dimensional object. Create standard feature line This command creates a1d647c40b

### **AutoCAD Torrent (Activation Code) Free**

Configure the paths for Autodesk Autocad. Configure paths for Autodesk Material and Modo. Test Autodesk Material and Modo. Packages References External links Autodesk Aaccelerator.com Category:AutodeskHearing loss and tinnitus in an adult population: self-reported prevalence and associated socio-economic and lifestyle factors. The aims of the study were to ascertain the prevalence and severity of hearing loss (HL) and tinnitus (T) in a random community sample and to ascertain the associations with socio-economic, occupational and lifestyle factors. A total of 1528 adults (60+ years of age) were selected by a three-stage, random cluster design from four localities within the city of Adelaide. All respondents were screened for HL  $(n = 1055)$ , T  $(n = 1242)$  and associated risk factors. The overall prevalence of HL was  $14.6\%$  (95% CI: 12.7-16.5) with a mean HL level of 31.3 dB (SD = 13.8) dB). The prevalence of T was 11.5% (95% CI: 9.6-13.4). T was associated with age (p If you think that you or somebody you know is addicted to any of these conditions, it is not hopeless. These treatments can help to cope with the condition and lead to recovery. Treatments can be individualised depending on the type of addiction that you have. Some of the treatments are: Drug abuse treatment in a residential or outpatient setting is the typical treatment for a person with a drug addiction. In some cases, a person is referred to a detoxification program if they have only a mild addiction. Both of these options require counselling and/or therapy to help the person understand the nature of the addiction and learn about why they are using drugs or engaging in activities that can cause them to suffer. The treatment centre should also offer education on the risks of continued drug use or any other abuse and involve participants in recreational activities that are not focused on alcohol or other drugs. Drug abuse treatment involves life-long monitoring of the patient to ensure that the patient does not relapsed to drug use. It

#### **What's New in the?**

New for Sheet Metal: Combining the engineering, analysis, and cutting tools available in AutoCAD, create the best plan to cut sheet metal. (video: 1:15 min.) Please note: Because of the size of this post, we recommend you go to the AutoCAD 2023 site to download the full update information, and to access the links above. The future of work is becoming increasingly mobile as new technologies such as Mobile AutoCAD (iOS, Android, Windows 10) and AutoCAD Web App (Mac, iOS, Windows) are helping CAD users complete a wide variety of tasks on the go. "Completing" may include: Designing, viewing, and printing drawings from the latest industry standards such as DWG and DXF; Finding tools to help you make the most of your software, including improved drawing workflow tools; Uploading files to cloud-based collaboration tools such as Google Drive, OneDrive, Box, Dropbox, and Dropoff; Conducting 2D and 3D geometry analysis in the cloud, including Z-clipping and setting standards for 3D scanning; Enabling you to easily import and export DXF files for new and older projects; and Connecting your mobile device to AutoCAD via Bluetooth to perform essential functions such as Save and Send Back. Whether you're a professional who works in a collaborative environment or a home user who shares your projects with your family, AutoCAD mobile apps are an easy and natural extension of your workday. Just imagine how much more you can accomplish with AutoCAD mobile apps! Do you remember our tip of last year, showing how to get the size of a group in your drawing by doing simple trigonometry? Well, in AutoCAD 2023, that simple formula has been updated. In AutoCAD, you can now use the PERCENTAGE angle command to calculate the fraction of an object that is defined by a shape or group. The formula used is as follows: Where A and B are the objects, and AL and BL are the lengths of the respective sides. For example, to calculate the fraction of a circle that is defined by its center, just use the PERCENTAGE angle command and enter radius as the first value, followed by the number 0. You'll

get the correct answer, as shown in the image above. This is helpful when creating

# **System Requirements:**

Supported Operating Systems: Windows 7, Windows 8.1, Windows 10 Internet Explorer 11 or Firefox 52 or higher 16 GB of RAM 2 GB of Video RAM (may vary by device) Controller Compatibility: Windows MacOS Linux iOS Android iOS / Android Xbox One PS3 Steam FAQ: QUESTION: Why is the version of the game called "Dance It Off"? Because I think it would be a